## **Taller Fotografía de Producto**

## **PILARES TRUCOS DE FOTOGRAFÍA Y EDICIÓN DIGITAL**

Existen infinidad de trucos creativos y con materiales sencillos para hacer que nuestra fotografías tengan mejor iluminación y/o mayor impacto.

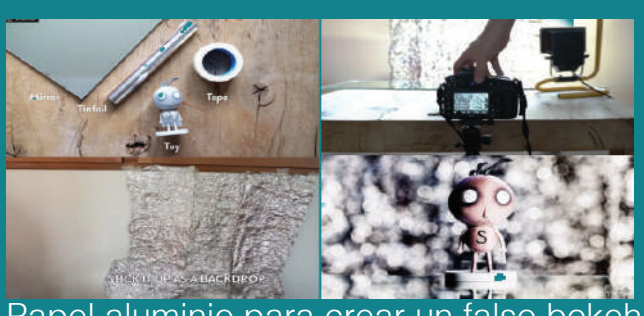

Papel aluminio para crear

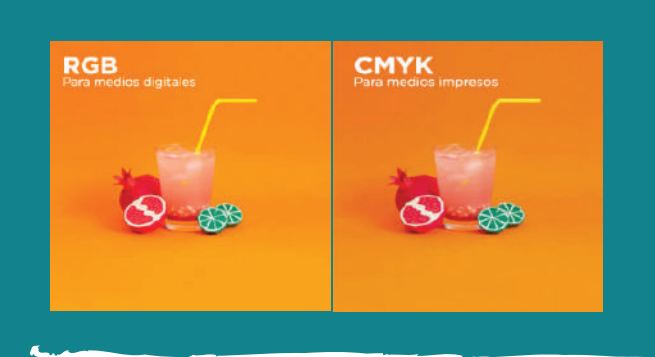

Al editar una fotografía se debe escojer el modelo de color que vamos a utilizar, RGB o CMYK,y eso depende para qué medio la vas usar, digital o impreso. El formato de color RGB es el correcto para usar en monitores, pantallas, páginas webs, televisión, es decir, soportes digitales. Mientras que los colores CMYK se utiliza paramateriales impresos como flyers, poster, tarjetas de visitas, carteles, gran formato, etc.

Blancos: Se encarga de modificar los píxeles con mayor luminosidad de la escena, aquellos que son casi blanco puro. Se utiliza para mover el "punto blanco" de la fotografía y controlar qué píxeles se están pasando de exposición convirtiéndose en blanco sin información tonal. Por lo tanto desplazará hacia la izquierda o derecha la parte más derecha del histograma.

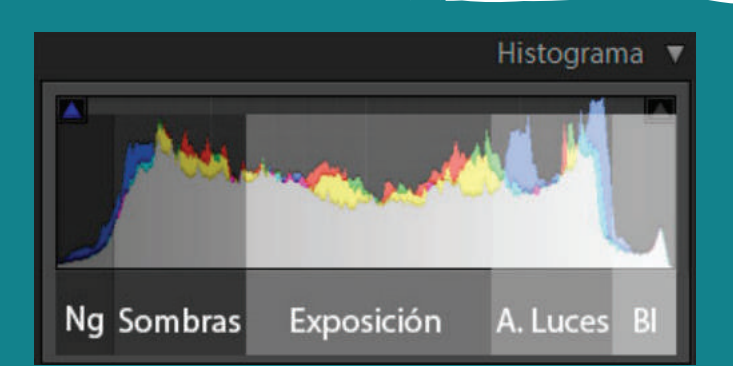

Altas luces: Se encarga de modificar la zona de altas luces de nuestra fotografía. Se usa para sacar detalle de la zona de luces de la fotografía

Sombras: Modifica la zona de sombras de nuestra imagen. (es el equivalente a altas luces, pero en la zona izquierda). Se utiliza para sacar detalle de la zona de sombras de nuestra fotografía.

 Ajustes: A veces con tomar una fotografía no es suficiente, existen además algunos ajustes básicos de edición, en ocasiones necesarios, para configurar nuestra imagen final.

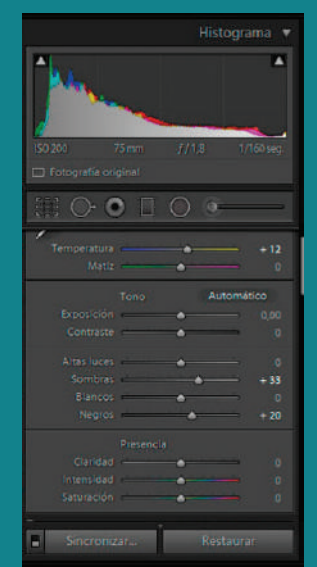

Saturación para dar más o menos intensidad a los colores. Puede añadir fuerza a un paisaje, saturando los colores que lo componen. O también puede atenuar un color demasiado llamativo.

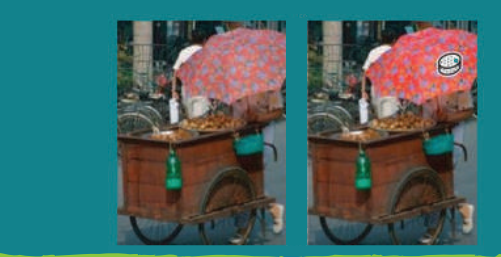

La claridad en fotografía se entiende como un aumento del contraste tonal, con la particularidad de que, a diferencia del contraste normal, que afecta a todo el histograma, sólo afecta a los medios tonos.

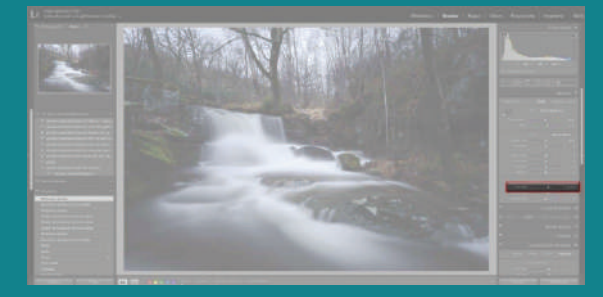